印刷时间:2007年09月01日

ISBN 9787900405708

版 次:1

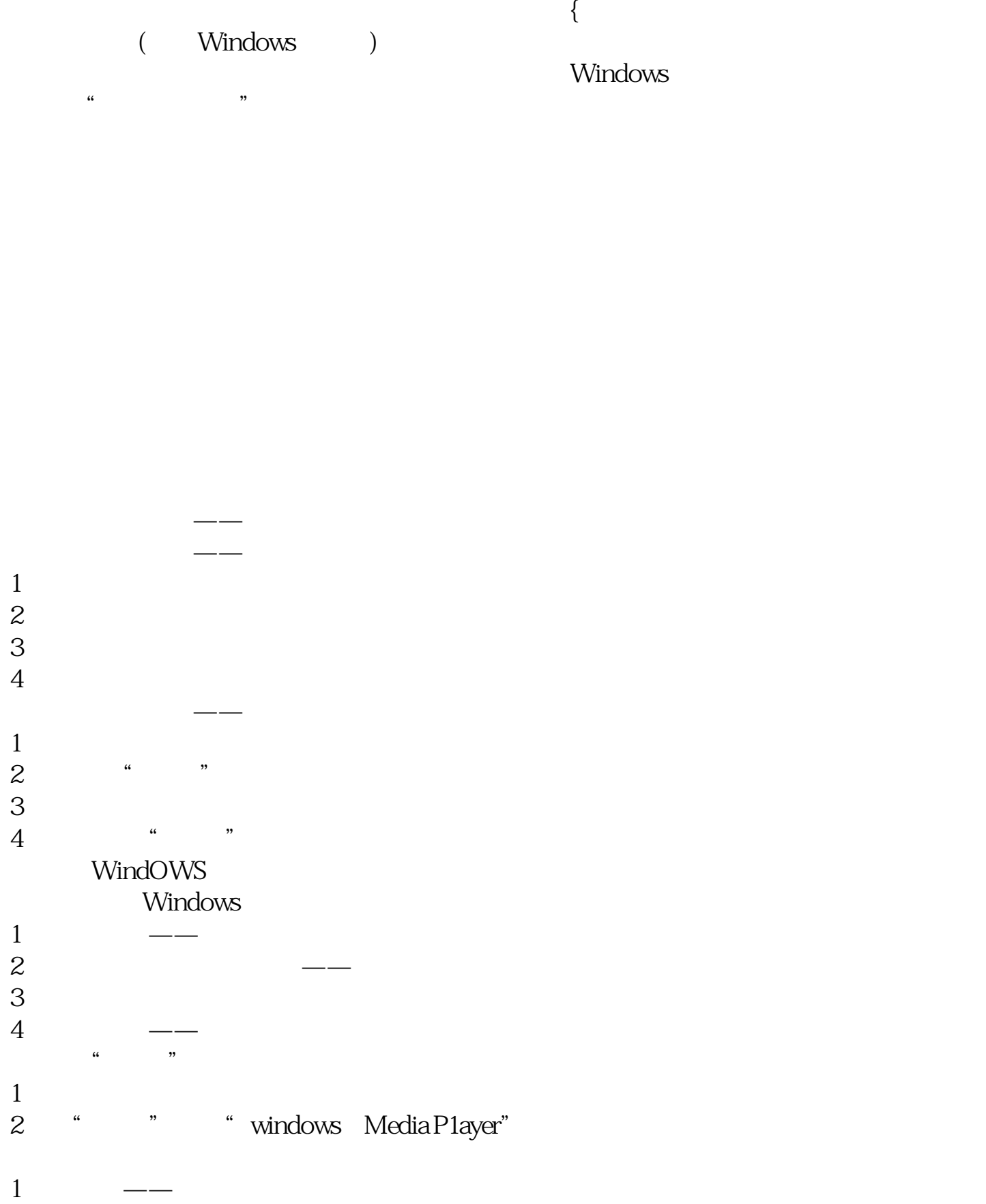

2.窗口的移动

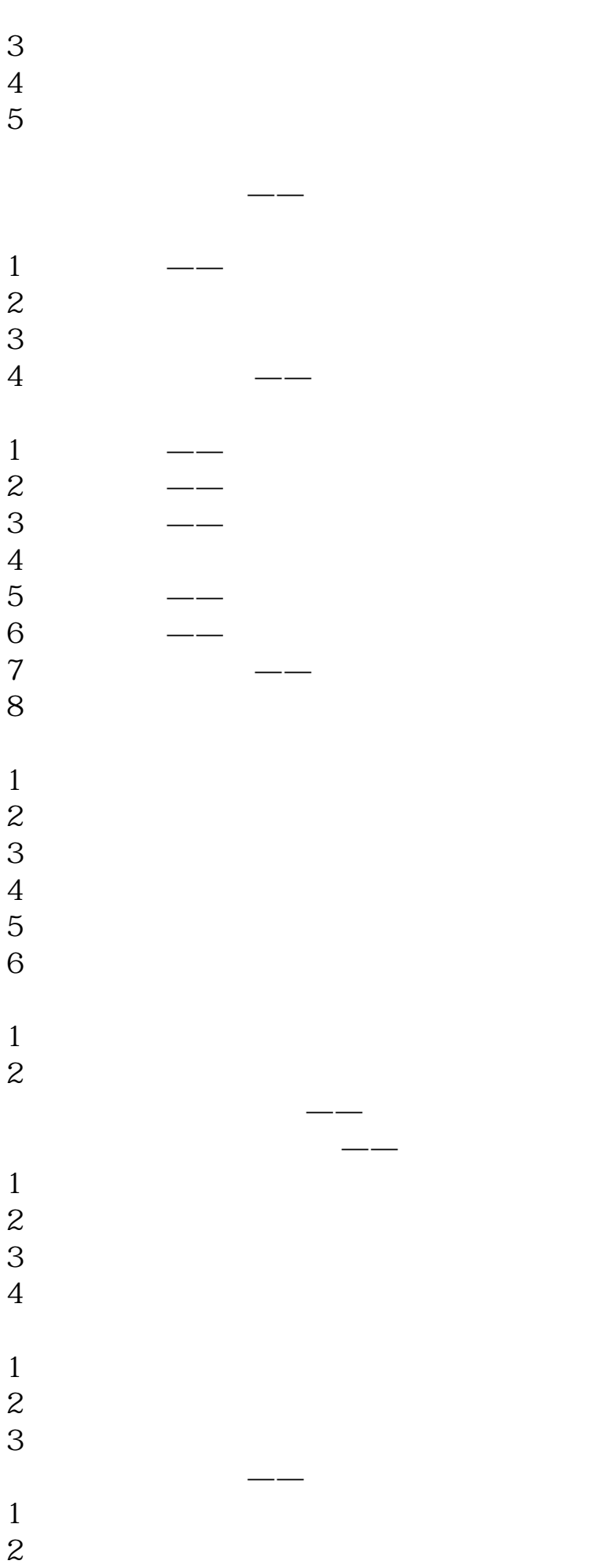

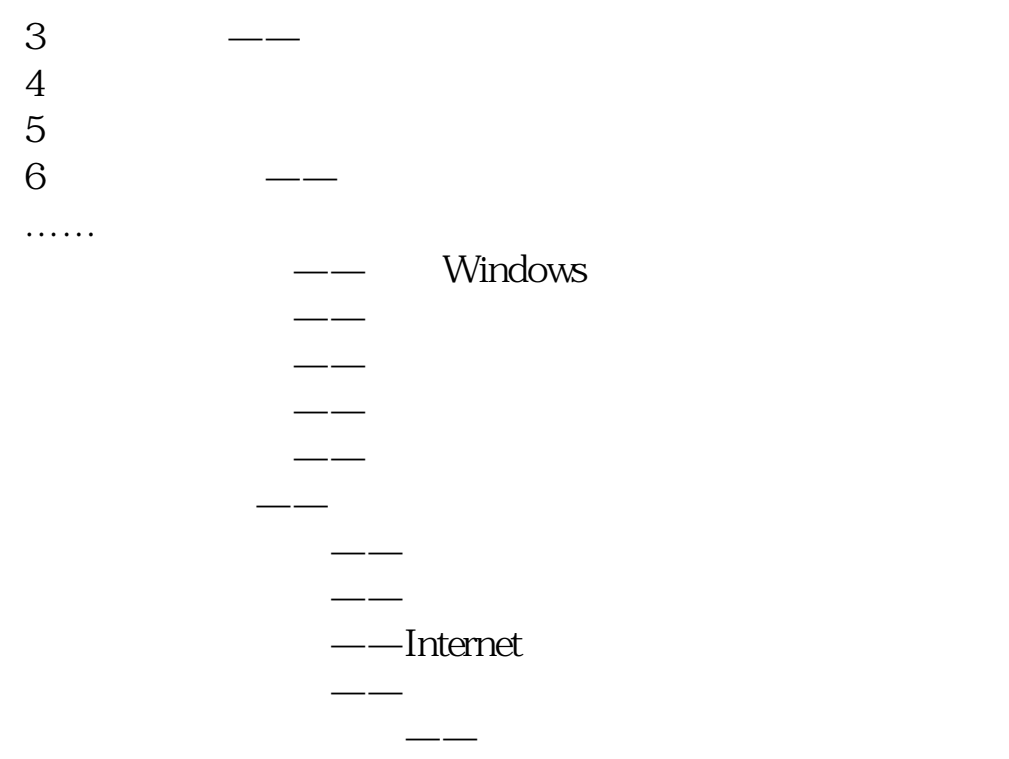

本站所提供下载的PDF图书仅提供预览和简介,请支持正版图书。 www.tushupdf.com